**Dr. Francisco Javier Soria López**  Director de la División de Ciencias y Artes para el Diseño UAM Xochimilco

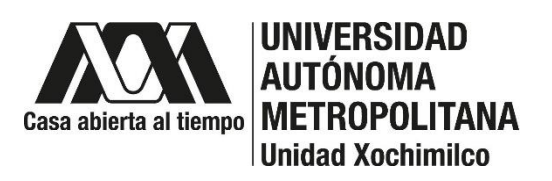

# **REPORTE FINAL DE SERVICIO SOCIAL**

**Periodo:** 26/01/2023 – 26/07/2023

**Proyecto:** Apoyo al Desarrollo y Consolidación de la Licenciatura en Diseño Industrial

**Clave:** XCAD000245

**Responsable del Proyecto:** Mtro. Miguel Ángel Vázquez Sierra No. Económico: 28990

**Asesor Interno** Mtro. Christian Byron Hernández Gutiérrez No. Económico: 37465

**Presenta:** Piña Rodríguez José de Jesús **Matricula:** 2173031502 **Licenciatura:** Diseño Industrial **División:** Ciencias y Artes para el Diseño **Tel:** 5576005408 **Cel.:** 5519733432 **Correo electrónico:** 2173031502@alumnos.xoc.uam.mx

# **INTRODUCCIÓN**

El servicio social es una actividad integral dentro del ámbito académico que busca enriquecer la formación de los estudiantes al vincularlos con la comunidad a través de proyectos y acciones que responden a necesidades sociales específicas. Esta modalidad de servicio social no solo complementa el aprendizaje teórico con experiencias prácticas, sino que también fomenta el sentido de responsabilidad cívica y el compromiso con el bienestar colectivo.

La Universidad Autónoma Metropolitana (UAM) unidad Xochimilco ofrece diversas oportunidades de servicio social, especialmente en la división de Ciencias y Artes para el Diseño (CyAD), donde se encuentran proyectos internos que buscan el apoyo del alumnado para beneficiar a toda la comunidad universitaria.

En este caso específico, se llevó a cabo el servicio social en el área de Diseño Industrial (DI), dentro del proyecto "Apoyo al Desarrollo y Consolidación de la Licenciatura en Diseño Industrial". Se apoyó en tareas donde se orientó a los alumnos en corte laser para el desarrollo de sus proyectos trimestrales, mejoras en las instalaciones de DIX ya sea en equipos o en departamentos, así también en el apoyo de diferentes montajes y desarrollos de eventos universitarios.

## **OBJETIVO GENERAL**

El principal objetivo fue brindar asistencia a los responsables del servicio para resolver cualquier inconveniente que surja durante el tiempo de prestación del mismo. Esto incluye la creación de modelos 3D y la elaboración de documentación técnica para registrar los proyectos destinados a mejorar diversas áreas en la nave de diseño industrial. Además, ofrecemos apoyo a profesores y estudiantes que realizan actividades en el edificio 'S'."

## **ACTIVIDADES REALIZADAS**

Se presentarán las actividades que se realizaron durante el periodo establecido en el servicio social con el proyecto "**Apoyo al Desarrollo y Consolidación de la Licenciatura en Diseño Industrial**" indicando los proyectos realizados y una breve descripción de ellos.

Los Softwares que se implementaron para la elaboración de los proyectos son:

- Rhinoceros 6 y 7

- 3dsMax
- **Aspire**
- RD Works
- AutoCAD
- **Coreldraw**

De igual manera, se brindó el apoyo en proyectos de alumnos, docentes, y otros miembros de las licenciaturas que están ligados a la División de Ciencias y Artes para el Diseño.

#### Proyectos:

- 1. Apoyo en detalles letras UAM para rectoría.
- 2. Apoyo al mantenimiento del equipo en sala de computo.
- 3. Apoyo en el VIII Congreso Internacional de Avances de las Mujeres en las Ciencias, las Humanidades y todas las Disciplinas.
- 4. Apoyo en montaje de exposición "Muerte Liquida" así como su desmontaje.
- 5. Montaje y reacondicionamiento de mueble ubicado en el departamento de CAD CAM.
- 6. Apoyo de logística para el curso de joyería.
- 7. Apoyo en realización de cortador de botellas de vidrio para taller de vidrio.
- 8. Apoyo logístico en la 10a feria del libro y la ciudad llevada a cabo por la división de CYAD.
- 9. Participación en capacitación de Máquina Láser y equipo CNC realizada por SIDECO.
- 10. Realización de planos y generación de archivos en proyectos para el departamento de CAD CAM.
- 11. Mantenimiento de máquina láser.
- 12. Manejo y apoyo de máquina láser para proyectos de estudiantes y de profesores.

## **1. Apoyo en detalles letras UAM para rectoría.**

Se apoyó al profesor Héctor Espíndola en el proyecto de letras UAM de la unidad, proyecto pedido por la rectoría general. Lo realizado fue sólo dar detalles en las letras ya cortadas, se lijaron los bordes donde quedaban rebabas derivados del corte y lijado de superficie, esto para posteriormente pintarlas en los tonos requeridos, aquí utilizamos una pistola de pintura, esto nos facilitó la tarea. Después ya unidas y soldadas las letras les dimos un acabo extra.

#### **2. Apoyo al mantenimiento del equipo en sala de computo.**

En esta actividad se apoyó al profesor David Vidal en la colocación de los programas actualizados y requeridos para el trimestre en curso, para esto se requirió un disco general el cual alistamos en todas las maquinas encontradas en el área de computo, esto

solucionaría quitando los programas anteriores de la máquina y sustituyendo todo el disco duro con los programas actualizados.

posteriormente se realizó una limpieza exhaustiva de los equipos en la parte interna.

Días posteriores se hizo un inventario y revisión de componentes y máquinas que tenían fallas, como mouse, pantallas, teclados y cables de ethernet, lo cual nos permitió cambiarlas por nuevos equipos para que su funcionamiento sea óptimo.

# **3. Apoyo en el VIII Congreso Internacional de Avances de las Mujeres en las Ciencias, las Humanidades y todas las Disciplinas.**

En este proyecto se realizaron funciones como restauración de mamparas, realización de suvenires como tazas, playeras y mochilas, montaje de mamparas y distribución de estas, el proyecto estuvo a cargo del profesor David Vidal.

Para la restauración de mamparas se tuvieron que utilizar unas ya existentes y desmantelarlas, para reducirlas a la medida de 90x60cm que es la estándar para carteles. Se desarmaron, se cortaron en la cierra y se volvieron a armar ya con la medida pertinente, también se le dieron detalles como lijado y colocación de topes para que se abrieran a cierta distancia.

Posteriormente estas se colocaron en la nave industrial de manera recta lo cual permitía exponer de manera coordinada los diferentes carteles de las y los expositores, colocándoles una enumeración en la parte superior derecha de cada mampara.

Otra actividad dentro del apoyo a este proyecto fue realizar grabado laser a tazas entregadas como suvenires donde se visualizaba el logotipo de 50 años de la UAM y el logotipo del congreso en cuestión, también como el apoyo de depilado de vinil el cual se colocarían en las playeras y mochilas entregadas para el congreso.

# **4. Apoyo en montaje de exposición "Muerte Liquida" así como su desmontaje.**

Se hizo el apoyo de montaje y desmontaje de las piezas para la exposición, esto ajustando ciertos detalles en el espacio de exposición, como colocar manteles largos en las paredes para ocultarlas, y montar unos tensores en el techo lo cual ayudaría a colocar unas tablas flotantes con piezas a exhibir.

Posterior al evento se realizó el desmontaje de todo.

También se realizó la colocación de un letrero en vinil para vidrio, esto utilizando una pleca y de manera cuidadosa para mantener el texto visible y recto.

Este proyecto estuvo a cargo del profesor Byron y con apoyo de demás profesores y compañeros de servicio en el área.

# **5. Montaje y reacondicionamiento de mueble ubicado en el departamento de CAD CAM.**

Dentro del departamento de CAD CAM se encuentra un mueble realizado por el profesor Byron Hernández, el objetivo era colocarle puertas ya que se encontraba solo como un hueco, para este proyecto se tuvo que realizar un marco de perfil de acero, esto para reforzar la estructura, estos tuvieron que cortarse a la medida, ajustarse para su ensamble y soldarlos, para finalizar se dieron detalles como esmerilar y pintar.

Después se midieron los espacios para comprender las dimensiones de las puertas y su funcionamiento ya que se abatían hacia abajo, así que teniendo esto se realizó un plano en el cual nos permitió hacer los cortes en triplay de 15mm y comprender su instalación.

Colocamos bisagras de metal galvanizado 3"x3" a cierta distancia, ya que las puertas eran muy largas y se colocaron 3 por puerta, ya que facilitaba la apertura del abatimiento, también se le colocaron 2 resbalones en la parte superior para que se mantuvieran fijas al momento de cerrarlas y tensores en los costados para su soporte.

En total se hicieron 5 puertas, 4 de dimensiones arriba del metro y medio y una pequeña de 400 mm aproximadamente

Se siguen teniendo detalles en el proyecto.

## **6. Apoyo de logística para el curso de joyería.**

Para esta actividad se realizó la revisión de los equipos y programas, los cuales servirían para el curso Taller de Joyería en 3D que se impartió en DIX, esto por parte del diseñador industrial Alberto Moreno, CEO de El Hilo Negro el cual realiza conferencias, cursos, entrevistas y podcast sobre el diseño industrial para la comunidad.

Se dio el acondicionamiento necesario que se requería para el buen funcionamiento del curso, y así los alumnos y profesores tuvieran las herramientas optimas en los equipos.

El apoyo se le brindó al profesor David Vidal.

## **7. Apoyo en realización de cortador de botellas de vidrio para taller de vidrio.**

En esta actividad se apoyó al profesor Edgar Servín para realizar el armado de un cortador de botellas de vinil, se cortaron maderas a ciertas medidas y con barrenos de cierta medida para que pudiera colocarse los cortadores de vidrio, se colocaron unos rodamientos para que la botella pudiera moverse en un solo eje y así poder cortar efectivamente el vidrio de las botellas, esto como apoyo al taller de vidrio que ocupan en actividad los alumnos de 11vo trimestre.

# **8. Apoyo logístico en la 10a feria del libro y la ciudad llevada a cabo por la división de CYAD.**

Para este evento se convocó a distintas áreas académicas del departamento de CyAD para la organización de la 10<sup>ª</sup> feria del libro, es este caso el departamento de Métodos pidió apoyo al departamento de CAD CAM para realizar ciertas actividades en cuestión de montaje, esto requirió de cortes láser en cartulina con formas de ranas y libros, esto para decorar el área de CyAD en la unidad, estos se montaron de manera específica en distintos puntos del área para visualizar el evento. Se colocaron dichos colgantes en trabes y columnas, así como en iluminarias justo en el área común de CyAD, que se encuentra al aire libre. Para esto se pensó en recubrimientos de dichas figuras para la intemperie.

Así también se realizó el acomodo y montaje de una estructura de mamparas la cual manejaba cierta forma específica, que pretendía un mejor avistamiento y visualización de los diferentes carteles que se colocarían, así como un colgante de libro en esa misma área la cual se llevó a cabo con alambre y colocados en columnas de punto a punto.

En otro lugar se colocaron tarimas y estructuras donde se pusieron lonas con el gráfico de la Feria, esto para realizar un punto de conferencias que daban en el evento de ciertos autores, profesores o talleres.

Dentro de la feria se dio apoyo al taller teórico practico de diseño textil, el cual la tarea era trasladar los materiales requeridos para su funcionamiento, así como apoyo a la profesora Carla cuando impartía el curso.

Al finalizar se hizo el desmontaje de todas las piezas colocadas.

# **9. Participación en capacitación de Máquina Láser y equipo CNC realizada por SIDECO.**

La coordinación de diseño industrial adquirió una maquina CNC laser y un ROUTER, el cual se colocaron en el taller de CNC, esto derivó a una capacitación por parte de SIDECO,

empresa dedicada al desarrollo y distribución de equipos de corte automatizado (CNC) donde se adquirieron.

Se recibió al personal técnico que impartió la capacitación y se montó computadora y pantalla que solicitaban los técnicos.

En esta capacitación se nos enseñó a usar los equipos, tanto la laser como el router, aprendimos al funcionamiento en cuestión del armado de archivos, formatos requeridos, software, mantenimiento y comprensión de la ejecución en los cortes, se realizaron pruebas para para comprender y visualizar su funcionamiento y nos resolvieron dudas.

La capacitación fue dada a técnicos académicos de Diseño Industrial, coordinación y al personal de servicio social del área.

# **10. Realización de planos y generación de archivos en proyectos para el departamento de CAD CAM.**

Se apoyó al profesor David Vidal con la realización de planos para un pantógrafo ya realizad, solo se tomaron medidas y se proyectaron en un modelo 3D el cual nos permitió realizar planos de vistas generales, explosivo y vistas de piezas. Así como planos de restiradores de luz junto con las compañeras de servicio, lo cual fue exactamente lo mismo, a la pieza ya realizada se le hicieron mediciones y así se proyectaron en un modelo 3D para realizar los planos correspondientes.

Así como varios proyectos de diferentes profesores del área de CAD CAM.

## **11. Mantenimiento de máquina láser.**

En el transcurso del servicio social se le dio mantenimiento al equipo laser, esto fueron la verificación del lente, limpieza de lentes y espejos, así como limpieza del tubo laser y las rendijas donde se coloca el material, ya que con los cortes los distintos materiales dejan cierto cochambre y puede manchar los demás proyectos.

También fue muy importante verificar la dirección de los espejos, esto para tener un corte optimo en la máquina.

# **12. Manejo y apoyo de máquina láser para proyectos de estudiantes y de profesores.**

En este proceso se dio apoyo y asesoramiento a compañeros, alumnos y profesores del área de diseño industrial para cortes en el equipo laser, así como a profesores de otros

departamentos y alumnos de otras carreras y trimestres, esto para la realización de proyectos, o trabajos trimestrales como finales.

Se revisaron también distintos materiales para su corte, así como ajustes y pruebas de parámetros, dando soluciones objetivas ante cualquier situación requerida.

#### **METAS ALCANZADAS**

Durante mi estancia en el servicio social pude comprender mejor mis habilidades en cuestión de la maquinaria, y en cómo gestionar ciertos proyectos, así como en la elaboración de archivos y en el manejo de distintos materiales, también me apoyó en la comprensión de las máquinas router y su funcionamiento, esto en algún futuro podrá servirme en cuestión profesional y personal.

Tanto los cursos, los proyectos y platicas fueron bien recibidas, así como la empatía con el equipo de departamento, y a comprender mejor el trabajo en equipo y la resolución de problemas con diferentes ideas propuestas por todos.

Conocí distintos softwares, los cuales no comprendía de cierta forma, aprendí a manejar herramientas, y a comunicarme visualmente y prácticamente.

## **RESULTADOS Y CONCLUSIONES.**

Personalmente pienso que el servicio social realizado en la coordinación de diseño industrial me ha arrojado resultados significativos que contribuyen mi desarrollo tanto académico como comunitario. A través de la colaboración con diversos proyectos y actividades, se ha fortalecido mi vinculación entre la universidad y el sector industrial, fomentando la aplicación práctica de los conocimientos adquiridos.

Además, se han identificado áreas de oportunidad para mejorar los procesos de enseñanza-aprendizaje, así como para impulsar la innovación y el emprendimiento dentro de la comunidad estudiantil.

En conclusión, este servicio social ha demostrado ser una herramienta valiosa para promover el crecimiento profesional de los estudiantes de diseño industrial, al tiempo que genera un impacto positivo en el entorno socioeconómico local.

#### **RECOMENDACIONES**

Tener una mejor comunicación entre el grupo del departamento, ya que muchas veces hay malentendidos y no se logra un acuerdo mutuo entre las decisiones conjuntas.

Tener el material necesario para empezar cualquier proyecto en el que se requiera, así como presupuesto del mismo, también claridad en la explicación del desarrollo.

Tener un control en las actividades por realizar para su fácil elaboración.

Enfocarse en uso de nuevos softwares, así como la ejecución de proyectos comunitarios para toda la comunidad CyAD, como el diseño de mobiliario y espacios de recreación.

Estas acciones buscan fortalecer el vínculo entre la universidad y la comunidad, promoviendo el desarrollo académico y social en el campo del diseño industrial.

#### **BIBLIOGRAFÍA**

- Cruz Teruel, F. (2006). Control numérico y programación: Sistemas de fabricación de máquinas automatizadas, curso práctico. Marcombo.
- Gómez González, S., & Torner Ribé, J. (2016). Grasshopper para Rhinoceros e impresión 3D. Marcombo.
- Sakamoto, T., & Ferré, A. (Eds.). (2008). From control to design: Parametric/algorithmic architecture. Actar-D.
- D. Bethune, James. AutoCAD 2006 Avanzado. 1ª Edición. Ed. Anaya Multimedia. 2006. Pág. 944. ISBN-10: 8441519773, ISBN-13: 978-8441519770.